## **Peticiones**

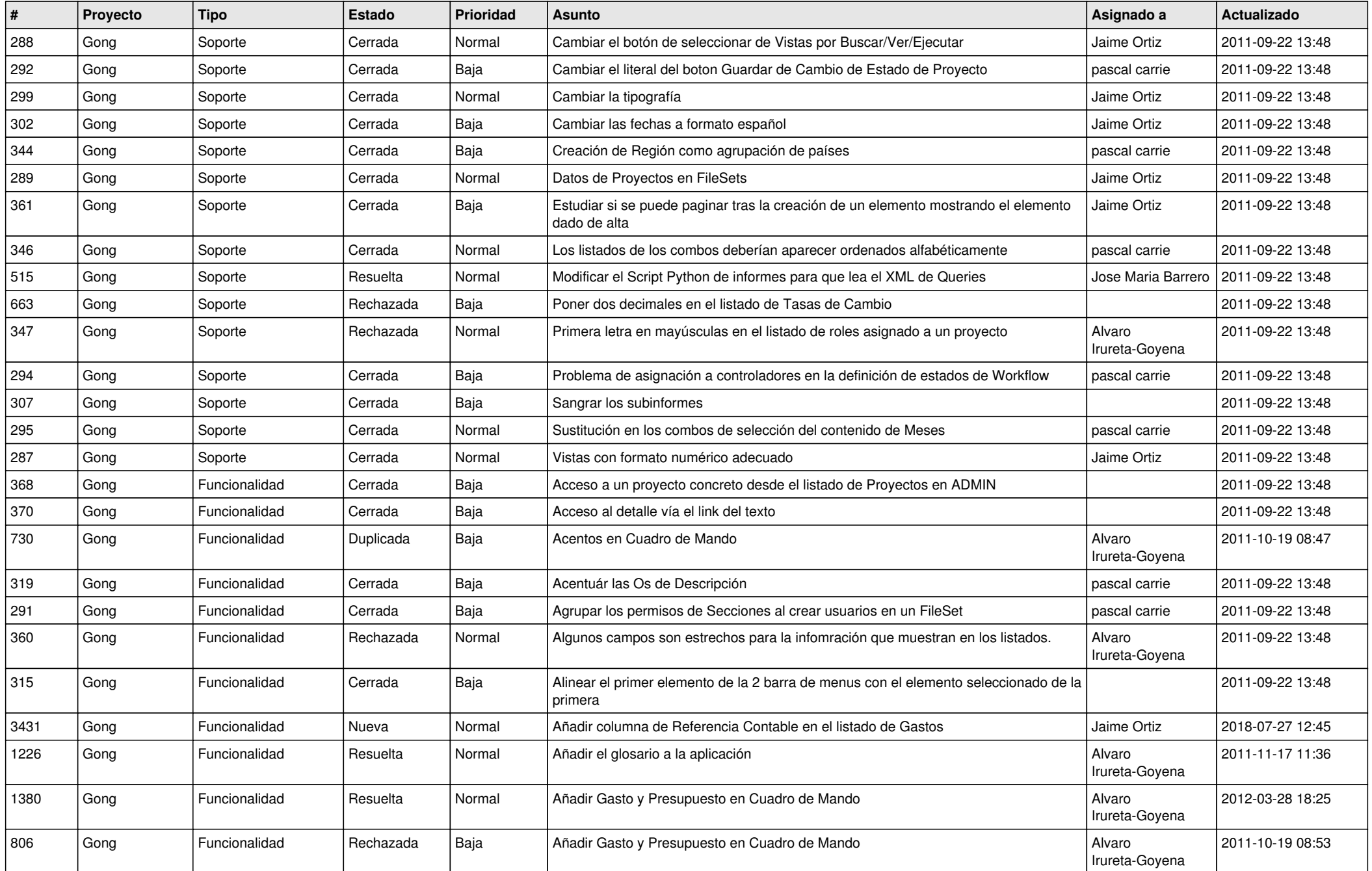

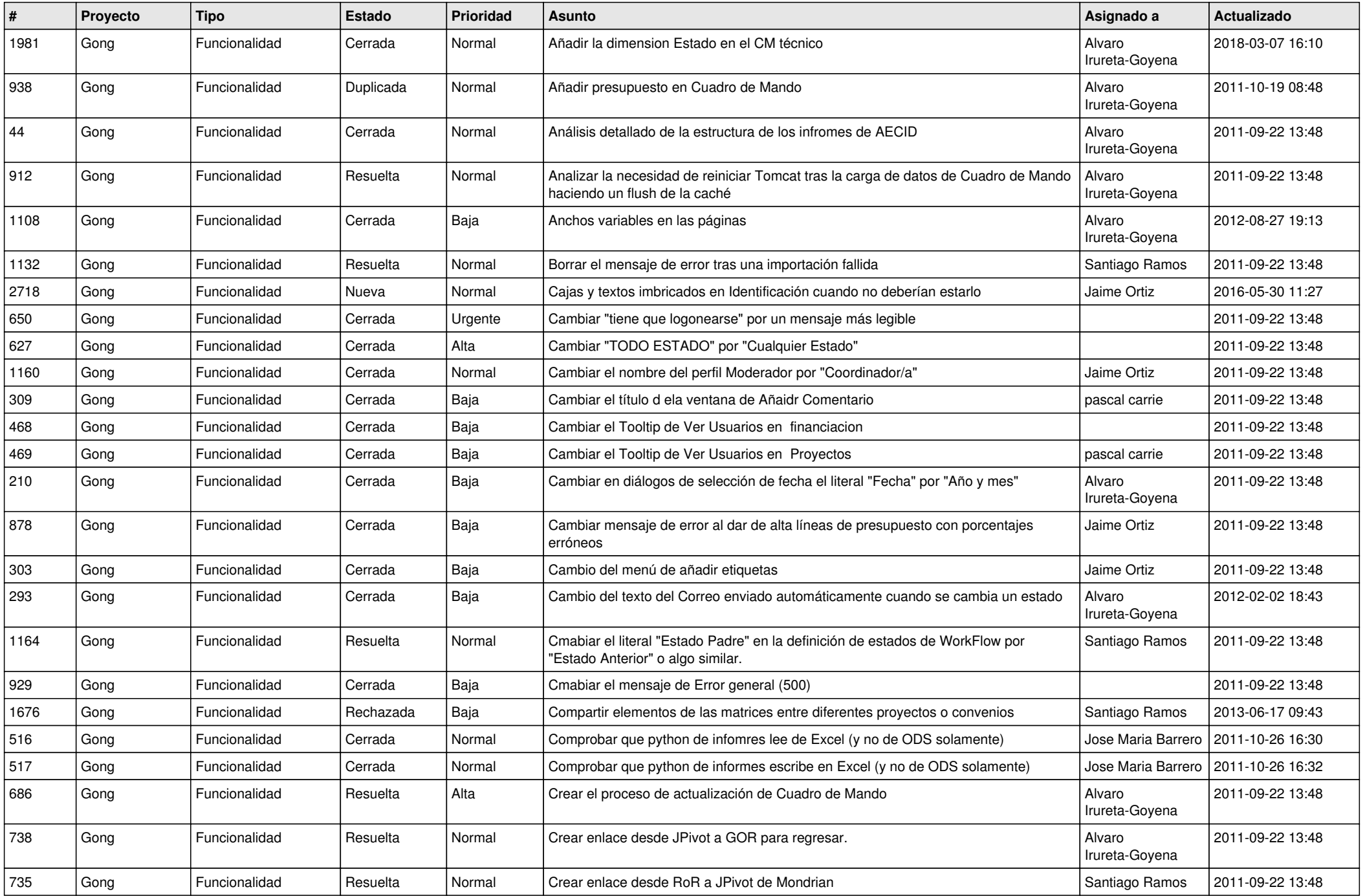

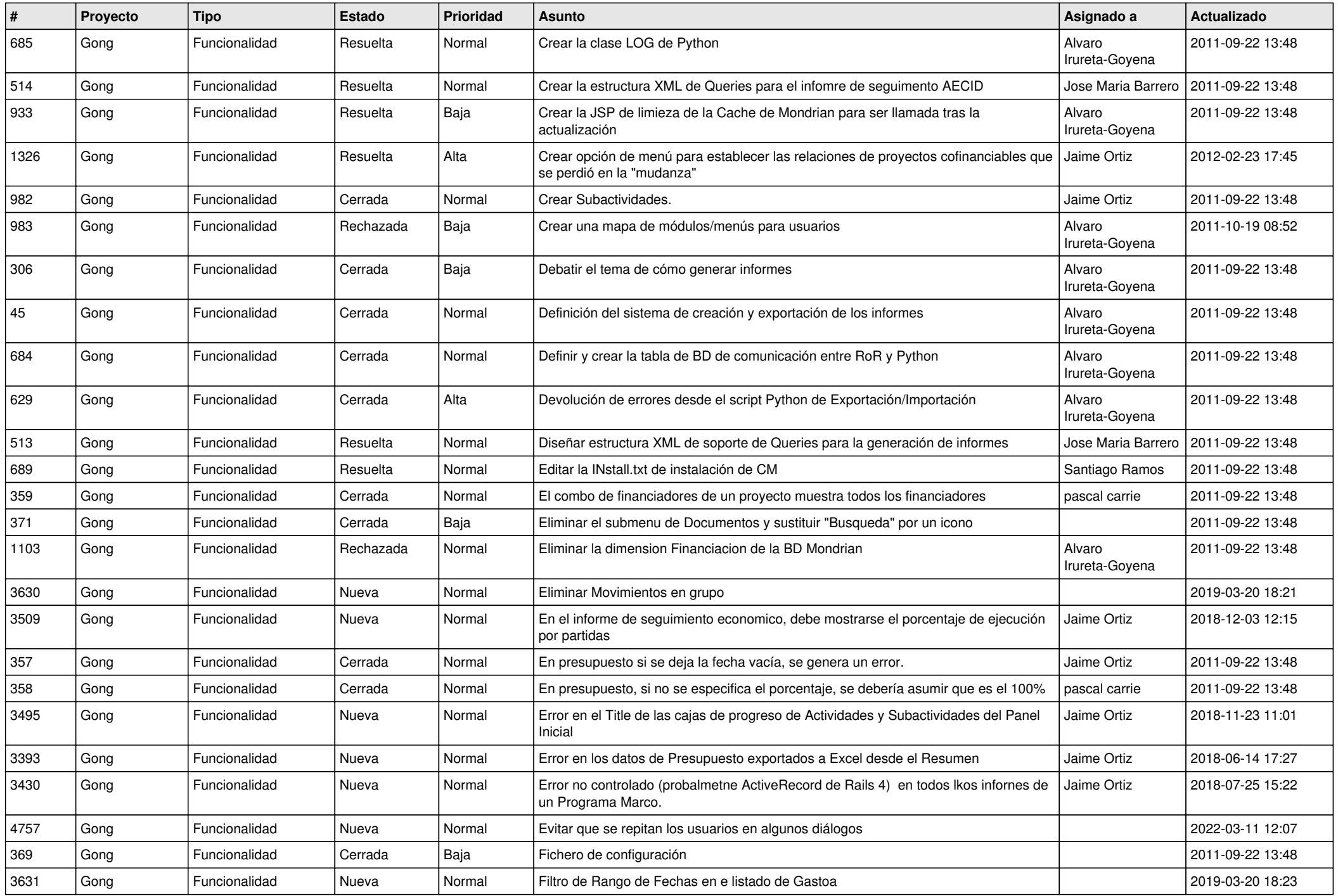

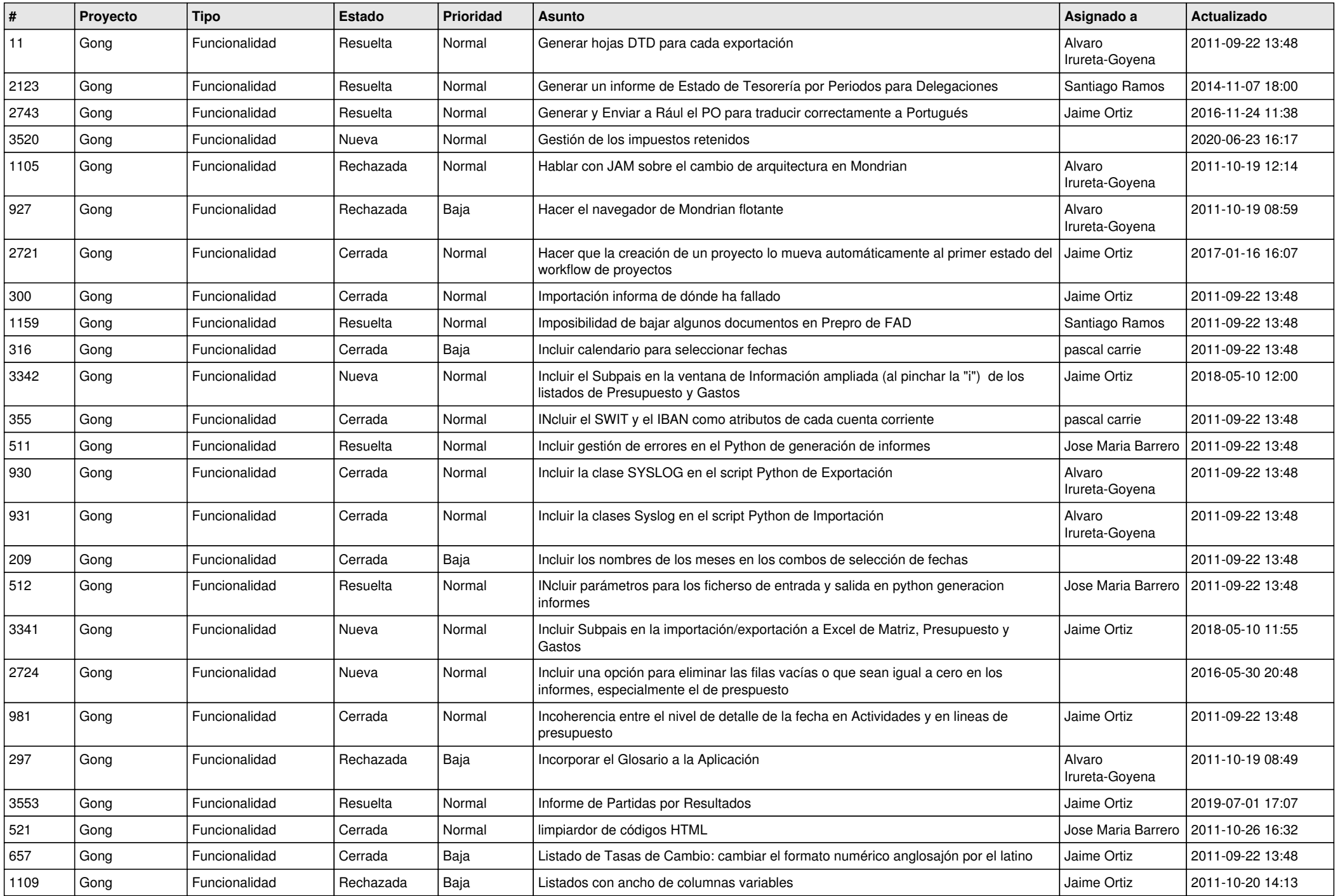

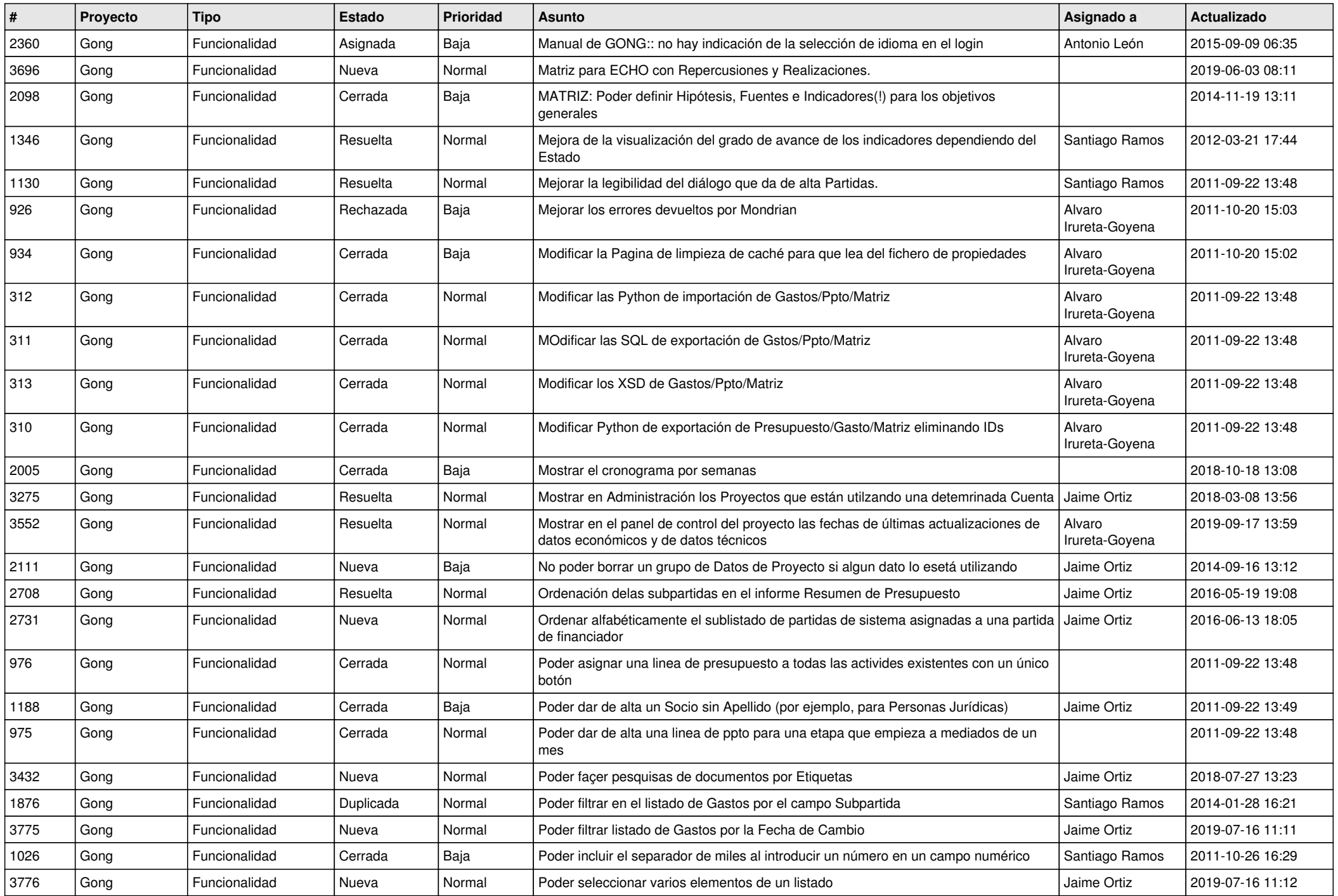

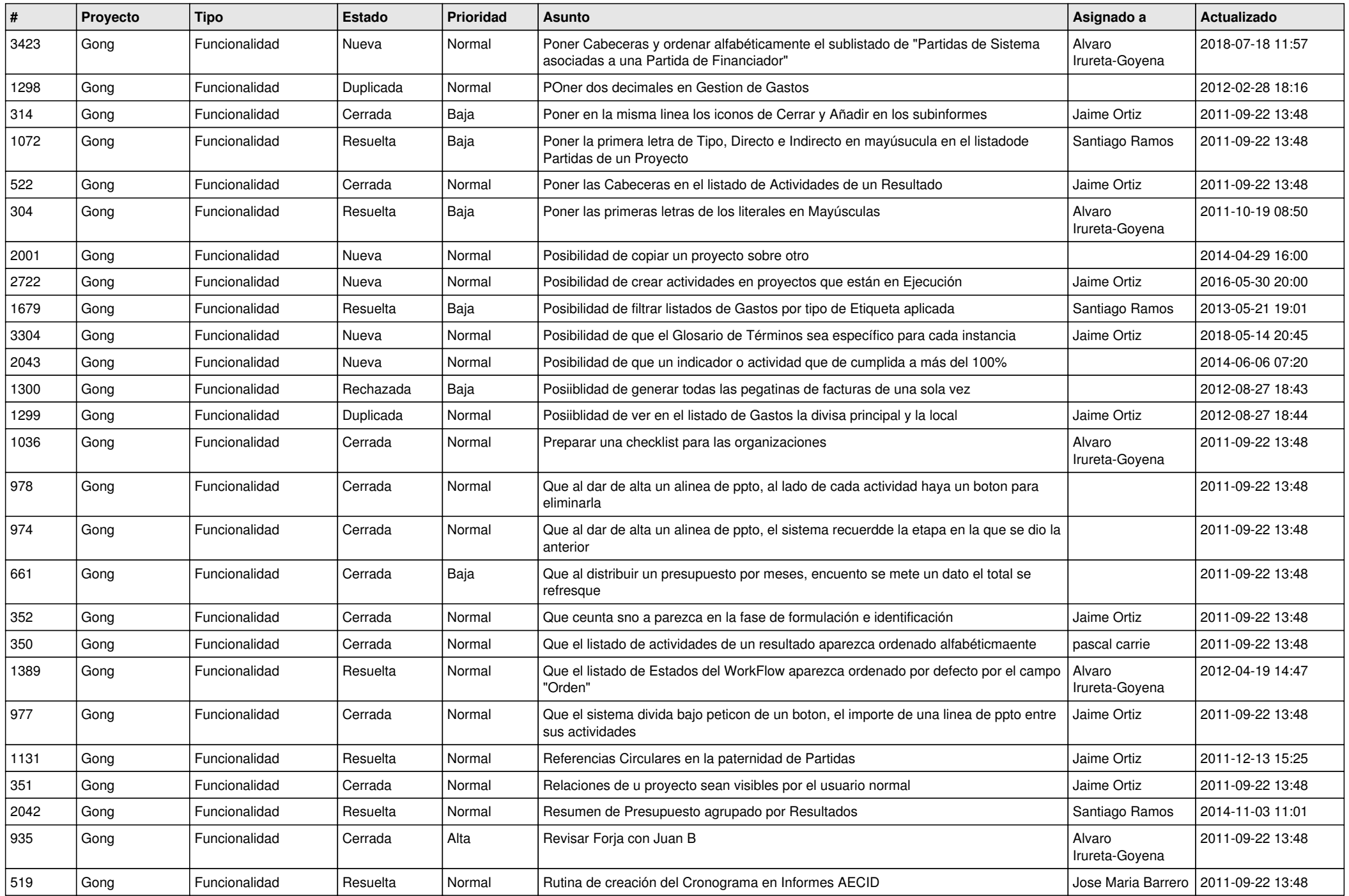

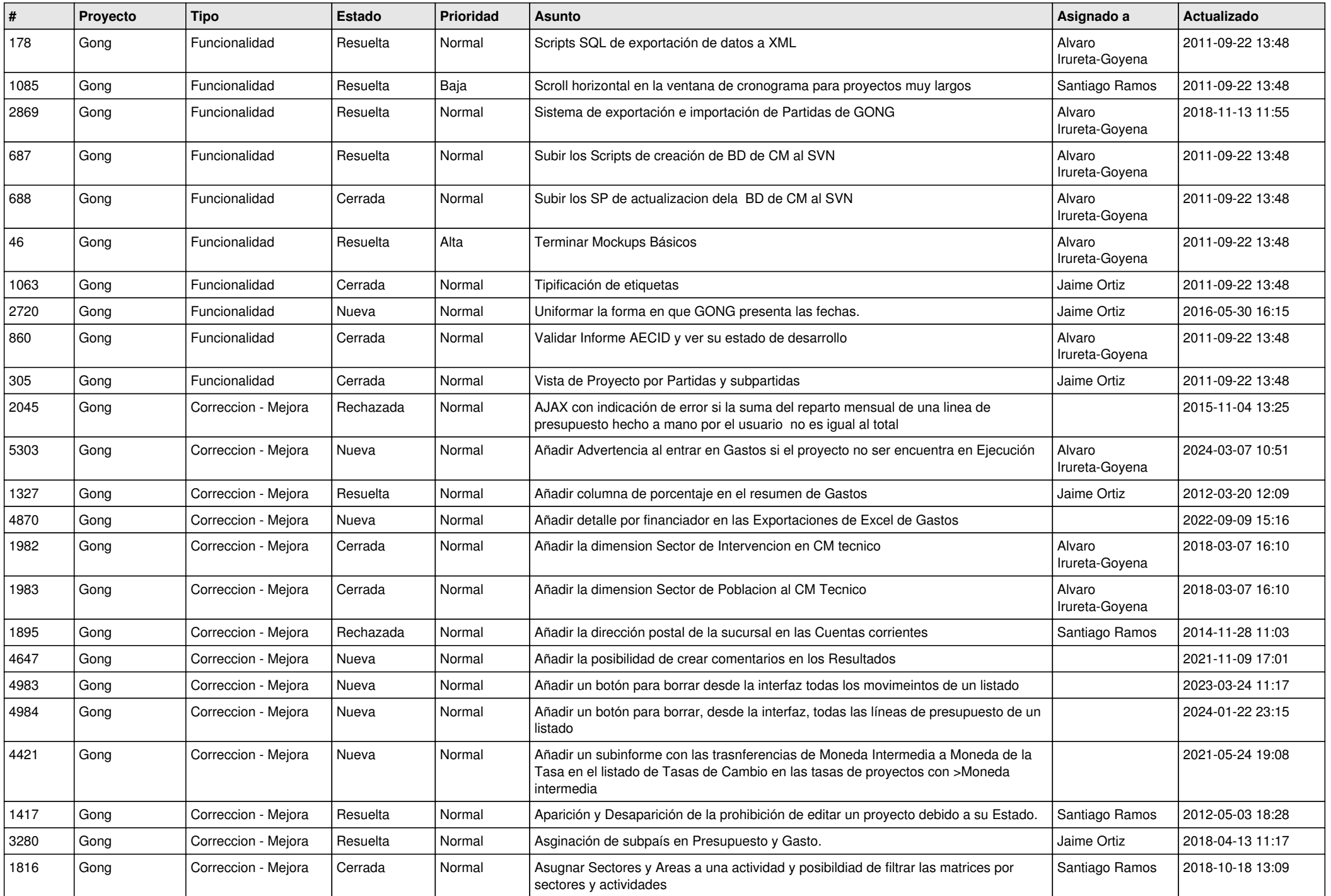

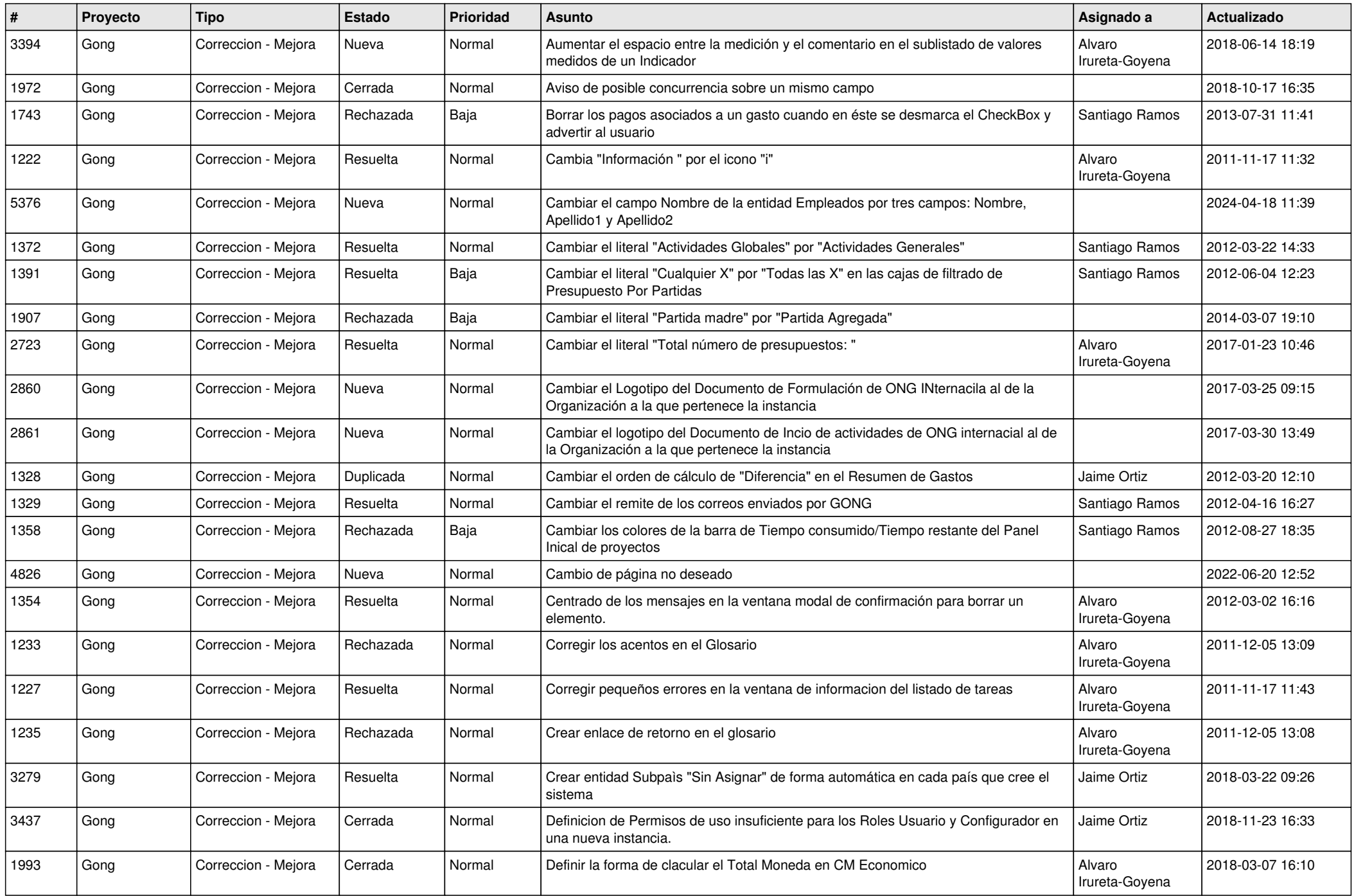

![](_page_8_Picture_460.jpeg)

![](_page_9_Picture_471.jpeg)

![](_page_10_Picture_465.jpeg)

![](_page_11_Picture_486.jpeg)

![](_page_12_Picture_540.jpeg)

![](_page_13_Picture_535.jpeg)

![](_page_14_Picture_493.jpeg)

![](_page_15_Picture_390.jpeg)

![](_page_16_Picture_332.jpeg)

![](_page_17_Picture_332.jpeg)

![](_page_18_Picture_146.jpeg)